תוכנה 1 בשפת Java Cool stuff in Java

#### תומר הנדלמן

#### i<br>F בתוכנית להיום :

1. Reflection 2.Annotation 3.Java 6 features

# 1. Reflection

# השתקפות (reflection)

- גמרות שהמחלקה Class היא מחלקה "רגילה" היא משמשת בתור " מטה-מחלקה – מחלקה המתארת מחלקות אחרות
- ה' אווה, המבנה של הקוד (מחלקות, שירותים, ושדות) זמין בזמן ריצה וניתן בג'אווה, המבנה של הקוד לחקור אותו
	- יש מחלקה שהעצמים שלה מייצגים מחלקות, מחלקה שמייצגת חבילות, מחלקה לשירותים, מחלקה לשדות, ומחלקה לבנאים
		- ניתן **להפעיל** בנאים ושירותים בעזרת העצמים המתאימים:
- **java.lang.Class**
- **java.lang.Package**
- **java.lang.reflect.Constructor**
- F **java.lang.reflect.Method**
- **java.lang.reflect.Field**

#### **Class** n

```
Rectangle r = …
Class x = r.getClass(); // an Object method
Class y = Rectangle.class; // literal
Class z = Class.forName("Rectangle"); // lookup
```
- העצם שמייצג את המחלקה יכול להחזיר את כל הפרטים לגביה: את שמה, את מי היא מרחיבה ומממשת, את השדות שלה, את השירותים והבנאים שלה
	- למשל, בניית עצם תוך שימוש בבנאי ברירת המחדל:

```
Rectangle a = (Rectangle) z.newInstance();
```
# לְמה זה טוב?

- מספר דוגמאות בהן זה עוזר:
	- . Factory
		- ם בדיקות.
- כשצריך גישה למתודות פרטיות.
- פלאג –אין.(באופן כללי לצורך מתן ורסטיליות ללקוח)

#### חסרונות

אבטחה **-**

**ביצועים** 

- אין שום אכיפה על גישה סטאטית שגיאות בזמן ריצה.
	- חשיפה של חלקים פנימיים של המחלקה פוגע בהפשטה(אבסטרקציה) ועשוי להוביל לשגיאות.

■ בשורה התחתונה – צריך באמת לדעת מה אתם עושים.

## כמה דוגמאות בקוד...

תוכנה 1 בשפת Java אוניברסיטת תל אביב

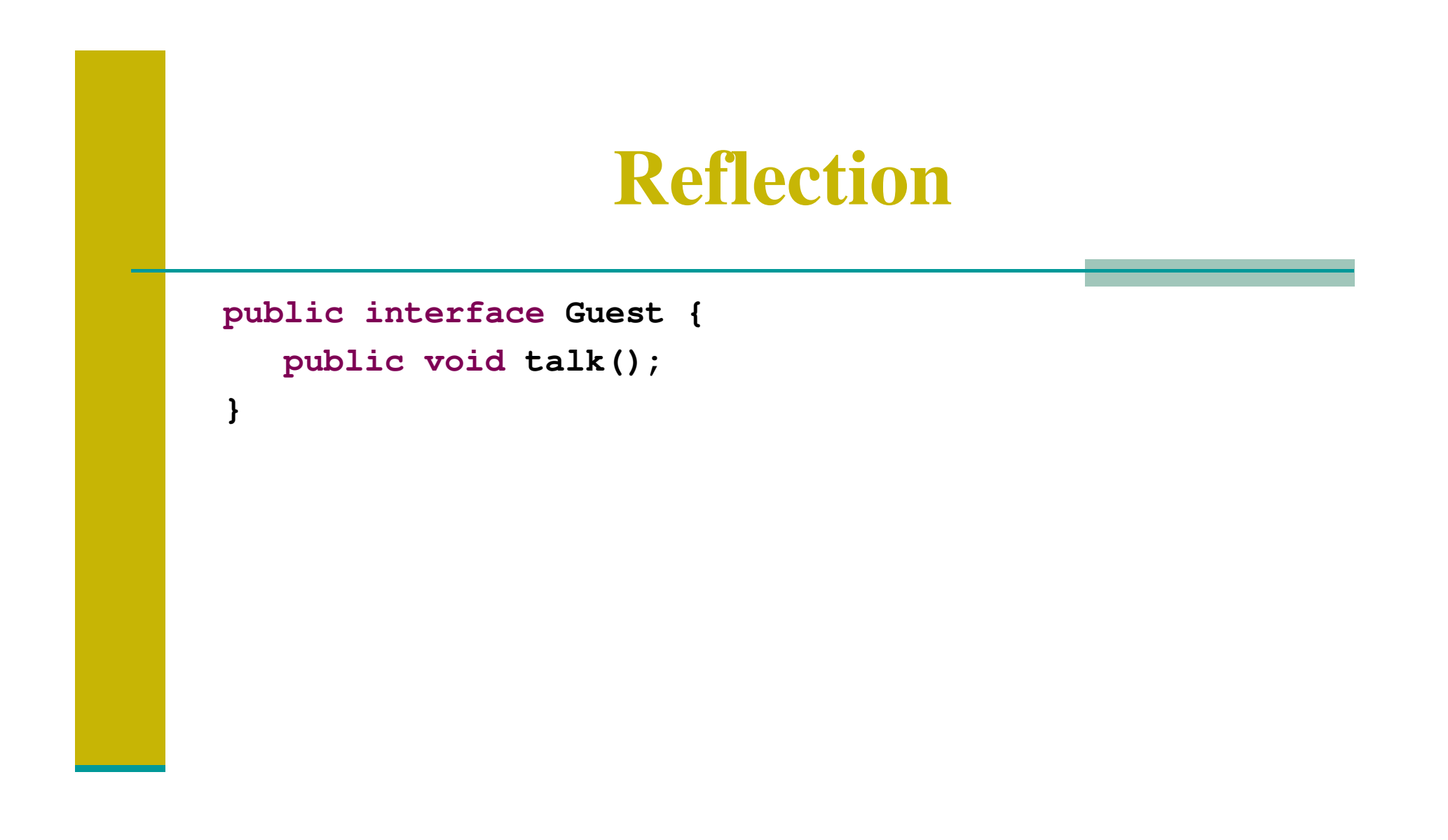

#### **Reflection**

```
public class CowGuest implements Guest {
   private String m_name = null;
   public CowGuest (String name) {
      m
_
name = name;
   }
   public void talk() {
      System.out.println("Moo moo Moo");
      System.out.println("I'moo " + m_name + " moo");
      System.out.println("Moo moo m m moo");
      System.out.println("Bye. Mooe");
   }
   // special method
   public void giveMilk() {
      System.out.println("Splutch!");
      System.out.println("A lot of yummi milk for everyone!");
   }
}
```
#### **Reflection**

```
public class LectureGuest implements Guest {
  private String m_name = null;
  public LectureGuest (String name) {
      m
_
name = name;
   }
  public void talk() {
      System.out.println("I'm " + m_name + ". Let's start.");
      System.out.println("Bla bla Java bla");
      System.out.println("Relection bla boring bla annotation bla bla bla");
    }
   // special method
  public void prepareTest() {
      System.out.println("And now, for the test!");
      System.out.println("HAHA! This is going to be so HARD! Ha!");
      System.out.println("EVIL EVIL EVIL! Payback time!");
      System.out.println("I can never solve this. GREAT!");
   }
}
```
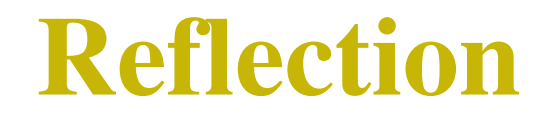

## עכשיו...נניח שאנחנו רוצים ליצור n חב-plug עם אורח חדש...

תוכנה 1 בשפת Java אוניברסיטת תל אביב

### **Reflection - problems**

```
public class NotSecured {
```

```
public String notStatic()
```
**return "I think seeing this string during reflection is risky";**

```
public static String getPublicInfo()
```
**return "I'm <sup>a</sup> public method, every one knows me";**

```
private static String getBiggestSecret()
```
**return "42";**

**{**

**}**

**{**

**}**

**{**

**}**

**}**

## **Reflection - problems**

```
Method [] methods =
  Class.forName("tau.reflection.NotSecured").getDeclare
  dMethods();
        for(Method m : methods)
        {
             System.out.println(m.toString());
             System.out.println("Retrieved value is " +
                    m.invoke(null));
        }
```
#### אנוטציה היא מטא–מידע (מידע אודות מידע). האנוטציה מאפשרת התייחסות מיוחדת לאובייקט בזמן קומפילציה או בזמן ריצה .

ם סוגי אנוטציות: **\_\_\_** ם מנים(markers) – אנוטציות ריקות שמשמשות כדי לסמן משהו, לדוגמא :

 **@Deprecated public void getA(){};**

**@Override**

תוכנה 1 בשפת Java אוניברסיטת תל אביב

#### ∷ אנוטציות עם איברים בתוכן, לדוגמא **⊤**

```
public @interface MyAnnotation {
   String doSomething();
   int count; String date();
}Usage:
@MyAnnotation (doSomething="What to do", count=1,
        date="09-09-2005")
public void mymethod() {
....}
```
- : איך יוצרים אנוטציה
- 1. תמיד מתחיל ב-Minterface
- 2. אין לשים פרמטרים במתודות
- 3. אין להשתמש ב- throw במתודות
- 4. הערכים המוחזרים מהמתודות הם :
- primitives  $\bf \Phi$
- **String**  $\bf \Phi$
- **Class 10**
- enum  $\bf \Phi$
- array of the above types  $\bullet$

- - - **RetentionPolicy.SOURCE** , Deprecated . class- לא ייכנסו לקבצי ה-Source דוקומנטציה וכו<sup>י</sup>
- - ! **RetentionPolicy.CLASS XM-אליהן אך לא** ל
- **VM** \* ! **RetentionPolicy.RUNTIME** בזמן ריצה .

ושוב נשאלת השאלה, למה זה טוב?

- יכול לשמש למשל ל:
	- בדיקות.
- אזהרות בזמן קומפילצייה.
- ∎ תיעוד קוד(@Documented)
- קישור בין אובייקט ג'אווה למידע בבסיס הנתונים.
	- ועוד דברים שאינם במסגרת הקורס...

#### **Annotation - basic**

```
public class Generation3List extends Generation2List
{
 // Author: John Doe
// Date: 3/17/2002
// Current revision: 6
 // Last modified: 4/12/2004
// By: Jane Doe
// Reviewers: Alice, Bill, Cindy
// class code goes here
}
```
#### **Annotation - basic**

```
@interface ClassPreamble {
   String author();
   String date();
   int currentRevision() default 1;
   String lastModified() default "N/A";
   String lastModifiedBy() default "N/A";
   String[] reviewers(); // Note use of array
}
```
#### **Annotation - basic**

```
@ClassPreamble (
   author = "John Doe",
   date = "3/17/2002",
   currentRevision = 6,
   lastModified = "4/12/2004",
   lastModifiedBy = "Jane Doe"
   reviewers = {"Alice", "Bob", "Cindy"} // Note array
  notation)
public class Generation3List extends Generation2List {
// class code goes here
}
```
#### **Annotation - tests**

```
import java.lang.annotation.*;
/**
 * Indicates that the annotated method is a test
  method.* This annotation should be used only on parameterless
   static methods.
 */
@Retention(RetentionPolicy.RUNTIME)
@Target(ElementType.METHOD)
public @interface Test { }
```
#### **Annotation - tests**

```
public class Tested {
    @Test public static void m1() { }
    public static void m2() { }
    @Test public static void m3() {
        throw new RuntimeException("Boom");
    }
    public static void m4() { }
    @Test public static void m5() { }
    public static void m6() { }
    @Test public static void m7() {
        throw new RuntimeException("Crash");
    }
    public static void m8() { }
}
```
#### **Annotation -test**

```
public static void main(String[] args) throws Exception {
      int passed = 0, failed = 0;
      for (Method m : Class.forName(args[0]).getMethods())
        {
         if (m.isAnnotationPresent(Test.class)) {
            try {
               m.invoke(null);
               passed++;
            } catch (Throwable ex) {
               System.out.printf("Test %s failed: %s %n", m,
                                              ex.getCause());
               failed++;
            }
         }
      }
```
## **Annotation - persistency**

```
@Retention(RetentionPolicy.RUNTIME)
@Target(ElementType.FIELD)
@interface ID {}
```

```
@Retention(RetentionPolicy.RUNTIME)
@Target(ElementType.TYPE)
@interface Table {
String tableId();
}
```
### **Annotation - persistency**

```
@Table(tableId = "studentsTable")
```

```
public class Student {
```

```
@ID public int id;
```

```
public Student(int id)
{
this.id = id;
}
```
**}**

### **Annotation - persistency**

```
public void persist(Object obj)
{
String tableName
   =obj.getClass().getAnnotation(tau.annotation.entities.Table.
   class).tableId();
int id = 0;
Field[] fields = obj.getClass().getFields();
for(Field field : fields)
{
if(field
.isAnnotationPresent(tau.annotation.entities.ID.class));
{
id = field.getInt(obj);
}
}
System.out.println("now we can go to table:" + tableName
+ " in the dataBase and update:" + id);
```
**The main :**

```
System.setProperty("java.net.useSystemProxies","true");
    final TrayIcon trayIcon ;
```
**if (SystemTray.***isSupported***()) {**

```
SystemTray tray = SystemTray.getSystemTray();
     Image image =
Toolkit.getDefaultToolkit().getImage(new
URL("http://wiki.laptop.org/images/thumb/9/92/Transla
te
_
icon1.svg/40px-Translate_icon1.svg.png"));
     trayIcon = new TrayIcon(image, "Click to
translate");
```
#### **Listening to mouse clicks :**

```
MouseListener mouseListener = new MouseListener() {
```

```
public void mouseClicked(MouseEvent e)
 {
 try {
```
**}**

```
settings.setTranslatedContent(Translate.translate(getClipboardConten
     ts(), Language.ENGLISH, settings.getTargetLanguage()));
trayIcon.displayMessage("Translated",
settings.getTranslatedContent(),TrayIcon.MessageType.NONE);
} catch (Exception e1) {
     e1.printStackTrace();
}
```
#### **The state :**

**{**

```
public class Settings
```

```
private String translatedContent = "";
private String targetLanguage = Language.HEBREW;
private String sourceLanguage = Language.ENGLISH;
```
#### **Dealing with clipboard :**

```
ActionListener copyToClipboardAction = new ActionListener() {
    public void actionPerformed(ActionEvent e)
     {
         setClipboardContent(settings.getTranslatedContent());
     }
};
public static void setClipboardContent(String text)
 {
  Clipboard clipboard =
   Toolkit.getDefaultToolkit().getSystemClipboard();
   StringSelection ss = new StringSelection(text);
   clipboard.setContents(ss, null);
 }
```